## **Capitolo 3**

# **Descrizione del problema**

Nella presente tesi viene studiato il flusso attorno ad un cilindro circolare di allungamento infinito ad un numero di Reynolds basato sulla velocità asintotica e sul diametro del corpo pari a  $Re = 2 \cdot 10^4$ . Tale valore pur essendo ancora piccolo rispetto ai Reynolds che caratterizzano i casi pratici ( $Re = 10^6 \div 10^9$ ), è comunque di un ordine di grandezza superiore a quelli che si riscontrano nella maggior parte delle simulazioni LES presenti in letteratura. In particolare su tale problema fisico è stato indagato l'effetto dell'impiego di vari modelli di sottogriglia (Smagorinsky, DSM, DTM) unitamente ad uno schema centrato di ordine 2 per la discretizzazione del termine convettivo. Viene inoltre studiato l'effetto sulla simulazione numerica del trattamento upwind o centrato della condizione al contorno convettiva che verrà presentata in seguito. I risultati vengono confrontati con i dati sperimentali (rif. [14]) e con quelli derivati da un precedente studio (rif. [13]) in cui era stato utilizzato uno schema di tipo upwind per discretizzare il termine convettivo.

### **3.1 La griglia di calcolo**

La griglia utilizzata ha le seguenti caratteristiche:

- è strutturata, cioè ogni nodo ha lo stesso numero di vicini e le celle sono ordinate e numerate in maniera sequenziale (vedi figura 2.1)

- è di tipo *non-straggered*, cioè sono noti nel centro di ogni cella il valore della velocità e della pressione

- è *colocated* poiché vengono definiti sulle facce delle celle le velocità controvarianti ed i relativi flussi volumetrici.

Come già spiegato nel capitolo precedente viene applicata una trasformazione di coordinate che trasforma una generica esaedrica dello spazio fisico in un cubo di lato unitario nello spazio computazionale.

Nello spazio fisico il sistema di riferimento scelto è adattato alla forma del corpo, come mostrato in fig. 3.1, ed i suoi assi principali sono:

- l'asse x, di versore **i**, avente direzione parallela alla tangente locale al cilindro appartenente al piano perpendicolare al suo asse
- l'asse y, di versore **j**, perpendicolare all'asse x ed appartenente al piano perpendicolare all'asse del cilindro

- l'asse z, di versore **k**, perpendicolare ai due precedenti e parallelo all'asse del cilindro Viene inoltre utilizzato un secondo sistema di riferimento, più adatto alla descrizione del

campo di velocità, avente origine sull'asse del cilindro e descritto nel seguente modo:

- l'asse x', di versore **i'**, avente direzione parallela alla velocità asintotica ed opposto ad essa

- l'asse y', di versore *j*', perpendicolare all'asse x ed appartenente al piano perpendicolare all'asse del cilindro
- l'asse z', di versore **k**', perpendicolare ai due precedenti e coincidente con l'asse del cilindro

Facendo riferimento a quanto appena detto sono definiti *n<sup>i</sup>* , *n<sup>j</sup>* ed *n<sup>k</sup>* come il numero dei nodi della griglia rispettivamente in direzione **i**, **j** e **k**. La griglia utilizzata nella presente tesi è costituita da un numero di nodi nelle tre direzioni principali pari a  $n_i = 130$ ,  $n_j = 130$  e  $n_k = 34$ . I nodi aventi indice 1 e n<sub>g</sub>, dove n<sub>g</sub> è il numero totale di nodi nella generica direzione principale, sono di tipo ghost, cioè nodi fittizi che non appartengono al dominio fisico e sono necessari affinché possano essere imposte sul bordo le condizioni al contorno (vedi figura 3.2).

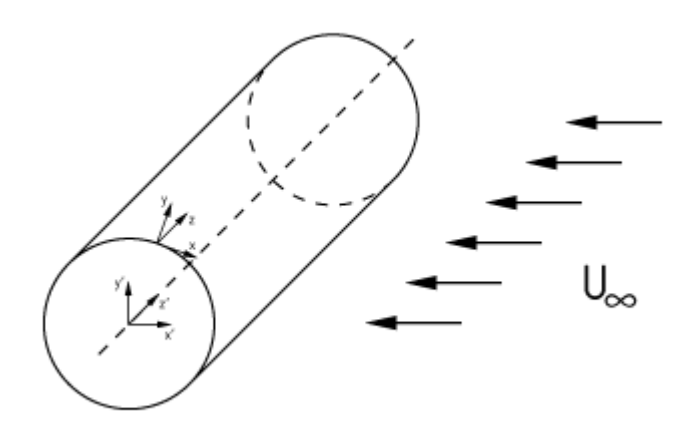

Fig. 3.1 – Sistemi di riferimento

Per poter utilizzare una griglia *monoblocco* e fare in modo che il domino di calcolo risulti semplicemente connesso, viene applicato un taglio, detto *branch-cut*, come descritto nella figura 2.4. La scelta di questa zona è dovuta al fatto che il taglio individua due superfici del dominio che necessitano di essere interfacciate l'una all'altra da opportune condizioni al contorno che in questa posizione possono essere imposte in modo più semplice vista l'assenza di fenomeni fisici rilevanti come ad esempio il vortex-shedding e la presenza quindi di gradienti meno marcati delle varie grandezze in esame.

La forma della griglia scelta è la più semplice ed immediata consiste in una corona circolare concentrica al modello avente raggio interno pari al diametro del modello. Facendo riferimento alla figura 3.3 risultano quindi definiti il diametro del modello  $D = 0.1$  m, il diametro esterno della corona circolare che delimita l'estensione radiale del dominio fisico  $D_e = 20 D$ , il diametro della zona raffinata  $D_{\text{raf}} = 1.145 D$  e l'estensione assiale del dominio  $L_z = 3 D$ . La scelta di queste dimensioni caratteristiche, ed in particolare quella del parametro D<sub>e</sub>, è motivata da un precedente studio (rif. [13]) nel quale si è visto che i valori delle varie grandezze in gioco non risultano più influenzati dalla dimensione esterna del dominio per valori uguali o maggiori di 20 D ; si è quindi scelto il valore minimo accettabile per ridurre i tempi di calcolo.

In generale si tende ad infittire determinate zone del campo in cui i gradienti delle varie grandezze in esame ed i fenomeni fisici ad essi associati sono più complessi, come ad esempio le zone in corrispondenza di spigoli vivi o di raggi di curvatura molto piccoli attorno ai quali si ha separazione del flusso. Nel caso in esame l'unico infittimento apportato è quello

in direzione radiale nelle vicinanze della superficie del modello per simulare al meglio la presenza dello strato limite. Questa zona è discretizzata da un numero di nodi equispaziati pari a  $n_{ref} = 32$ .

Al di fuori di essa i nodi della griglia non sono più equispaziati e si susseguono in direzione radiale nella maniera seguente

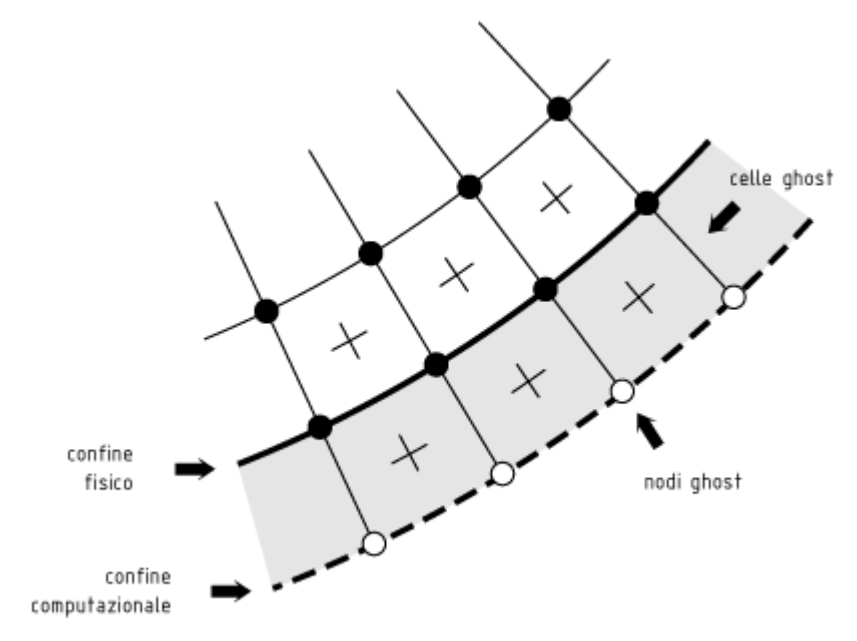

Fig. 3.2 – Nodi ghost

$$
\begin{cases}\nr_{\text{raf}} = \frac{D_{\text{raf}}}{2} \\
r_{j+1} = r_j \cdot \text{pro}\n\end{cases} \tag{3.1}
$$

con j= nraf,.., nj-1 e *pro* la costante caratteristica della progressione geometrica data da

$$
pro = \left(\frac{D_e}{D_{\text{raf}}}\right)^{\frac{1}{n_j - n_{\text{raf}}}}
$$
(3.2)

La spaziatura della griglia in direzione radiale è quindi descritta da una famiglia di superfici cilindriche concentriche al modello che, intersecandosi con le altre famiglie di superfici, piani perpendicolari e piani passanti per l'asse del cilindro, individuano le superfici delle celle che costituiscono la griglia di calcolo (vedi fig. 3.4). L'utilizzo di superfici cilindriche concentriche non permette un infittimento in direzione radiale differenziato fra l'inflow, cioè nella zona a monte del modello in cui il flusso è più regolare, e l'outflow, dove invece si trova la scia turbolenta del flusso distaccato. La spaziatura in direzione azimutale e lungo l'asse del cilindro sono uniformi, come descritto in rif. [13], in cui si vede che l'infittimento adottato in direzione assiale è sufficiente a simulare gli effetti tridimensionali della scia pur mantenendo una discreta velocità di calcolo.

#### **3.2 Condizioni iniziali**

Per tutte i casi studiati la simulazione è stata avviata partendo da un campo di velocità e di pressione esistente, derivato da una precedente simulazione numerica. Una scelta di questo tipo richiede un transitorio, corrispondente a diversi cicli di shedding, ossia un certo numero di iterazioni necessarie a dissipare completamente le caratteristiche del campo di partenza.

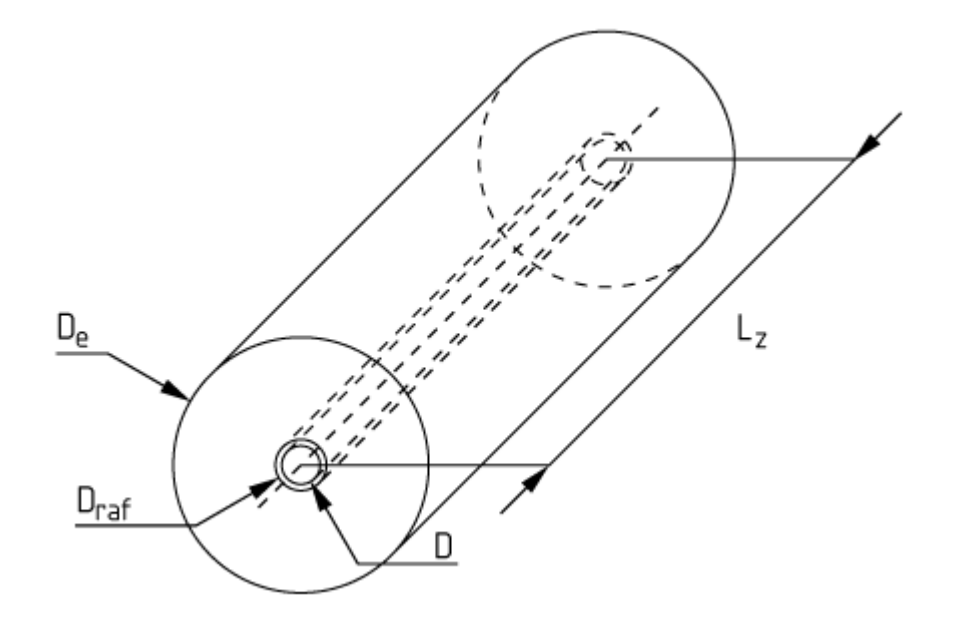

Fig. 3.3 – Caratteristiche generali del dominio di calcolo

#### **3.3 Condizioni al contorno**

Nel campo della numerica le condizioni al contorno del problema risultano molto importanti e devono essere poste in maniera corretta in modo tale che le soluzioni trovate non siano in contraddizione con la realtà fisica. Infatti la soluzione delle equazioni del moto è fortemente influenzata dal fatto che uno spazio nel nostro caso teoricamente illimitato viene approssimato da uno dominio di calcolo finito. La griglia utilizzata ha 6 superfici di confine che delimitano il dominio computazionale sulle quali è necessario imporre le condizioni al contorno (vedi fig. 3.6). Per fare ciò, nel codice di calcolo presente sono utilizzate celle ghost che, come detto in precedenza, non appartengono al dominio fisico. Tali celle si trovano in corrispondenza di ogni superficie di confine, creano una sorta di guscio che avvolge tutto il dominio fisico e servono per imporre sui bordi il giusto valore delle velocità che il codice calcola tramite un'interpolazione lineare fra i valori della velocità nella cella fisica e nella cella ghost limitrofa (vedi figura 3.5).

Facendo riferimento alla figura 3.6, di seguito viene riportata la formulazione delle condizioni al contorno sulle superfici del confine fisico e la condizione relativa alle maglie di tipo ghost.

Il taglio dello spazio fisico corrisponde alle superfici 1 e 3; su queste vengono imposte condizioni di periodicità per riprodurre la continuità che le grandezze (velocità) devono avere su entrambe le superfici. Ciò equivale ad imporre sui nodi ghost le condizioni

$$
\mathbf{u}(1, j, k) = \mathbf{u}(n_i - 1, j, k) \n\mathbf{u}(n_i, j, k) = \mathbf{u}(2, j, k)
$$
\n(3.6)

con j=1,.., $n_i$  e k=1,.., $n_k$ .

Si ipotizza inoltre la continuità dei flussi di massa.

Anche sulle superfici 5 e 6 vengono poste condizioni periodiche. Questo perché le superfici considerate limitano il cilindro in direzione assiale, per cui, per riprodurre l'allungamento infinito, è necessario imporre condizioni di questo tipo. Sulle celle ghost vengono quindi imposte le condizioni

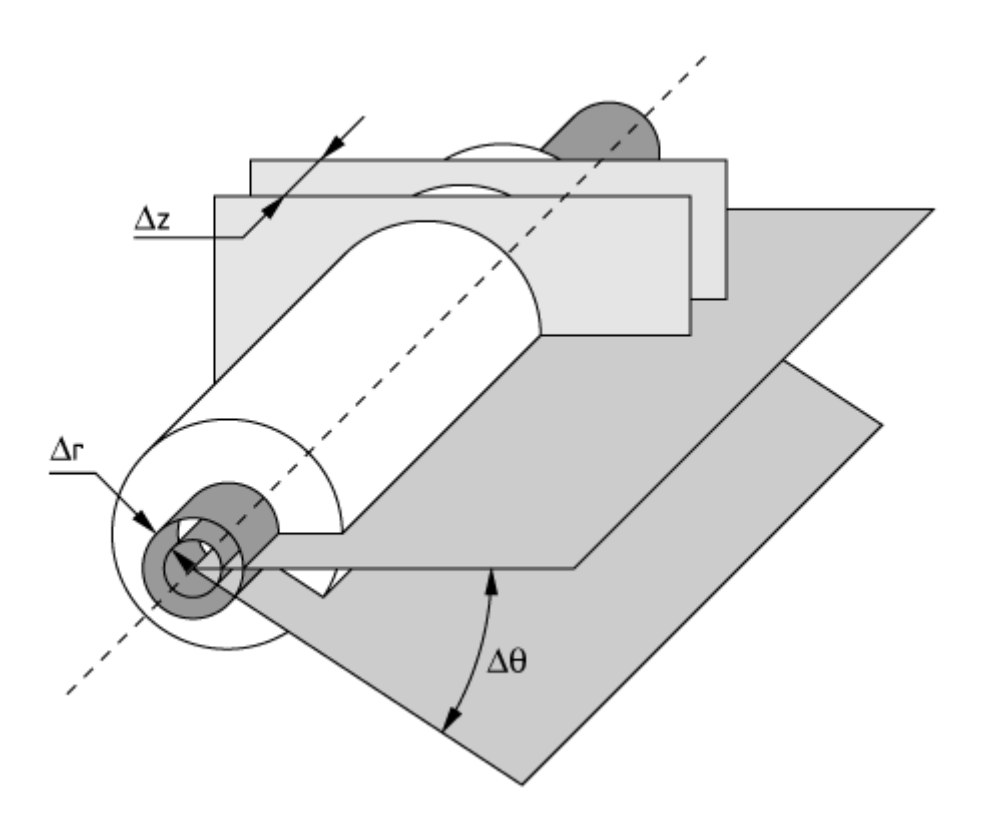

Fig. 3.4 – Superfici principali che generano la griglia

$$
\mathbf{u}(i, j, 1) = \mathbf{u}(i, j, n_k - 1) \n\mathbf{u}(i, j, n_k) = \mathbf{u}(i, j, 2)
$$
\n(3.7)

per la velocità e analogamente la continuità dei i flussi di massa.

Restano da definire le condizioni sulla superficie 2 e sulla superficie 4. La prima rappresenta la superficie del modello, per cui su di essa deve essere verificata la condizione di non scorrimento su di una parete solida. Ciò si traduce nel porre sui ghost la seguente relazione per la velocità

$$
\mathbf{u}(i,1,k) = -\mathbf{u}(i,2,k) \nU_j(i,1,k) = 0
$$
\n(3.8)

e l'annullamento del flusso volumetrico ortogonale alla superficie considerata.

Sull'ultima superficie che corrisponde al bordo esterno del dominio vengono poste due condizioni diversificate per la zona inflow e per l'outflow.

Per l'inflow si impone il valore di velocità nella direzione asintotica di versore **i'** (vedi paragrafo 3.2) pari a 2.

Per l'outflow si utilizzano invece condizioni di tipo convettivo, cioè si impone che la velocità rispetti questa legge

$$
\frac{\partial \mathbf{u}}{\partial t} + c \frac{\partial \mathbf{u}}{\partial n} = 0 \tag{3.9}
$$

in cui **n** è la normale al contorno e **c** è una costante opportunamente scelta (vedi rif. [4]). Questo tipo di condizione è detta convettiva perché formalmente identica all'equazione di bilancio della quantità di moto proiettata lungo la normale al domino in cui si trascurino il termine dissipativo e la pressione; la costante **c** ha le dimensioni di una velocità e rappresenta infatti la velocità media delle strutture vorticose uscenti dal dominio di calcolo.

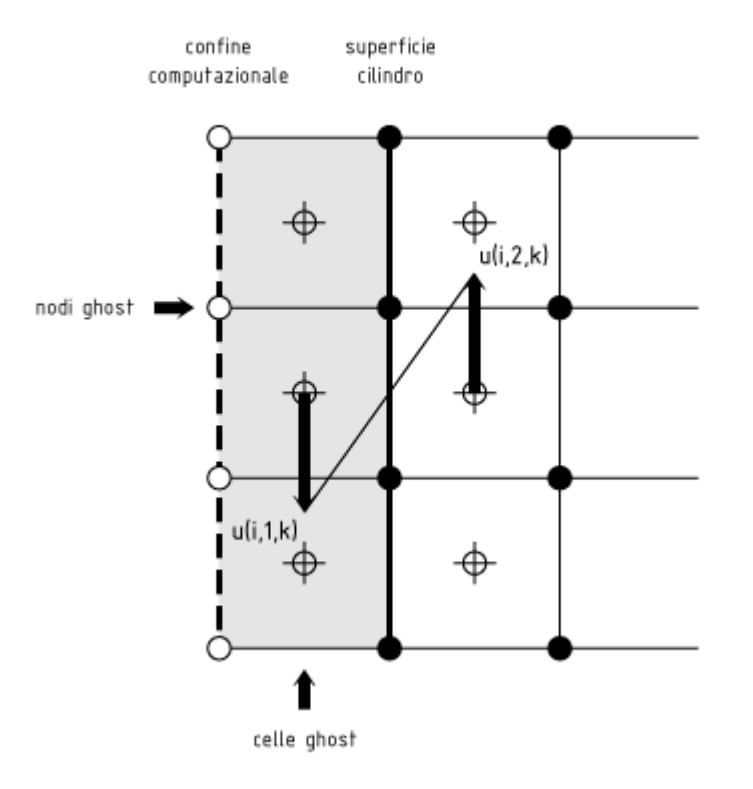

Fig. 3.5 – Esempio di imposizione delle condizioni al contorno: non scorrimento sulla superficie del cilindro

In quasi tutte le simulazioni effettuate si è posto **c**=0,6. La condizione al contorno da imporre sull'outflow, soprattutto per la simulazione di un problema come quello studiato, caratterizzato dalla presenza di una scia vorticosa, risulta estremamente importante. Infatti, se la condizione al contorno non descrive correttamente la fisica del problema possono verificarsi riflessioni spurie delle strutture vorticose in uscita dal dominio. La condizione adottata, oltre a non essere in contraddizione con le equazioni di Navier-Stokes all'interno del dominio, è quella che meglio attenua tali riflessioni nel rispetto del principio di conservazione della massa (rif. [4], rif. [16]). La descrizione adeguata del comportamento del flusso in uscita dal dominio è un requisito molto importante in quanto permette l'utilizzo di un dominio meno esteso in direzione radiale, il che comporta l'impiego di un minor numero di nodi in tale direzione, soprattutto se si vogliono utilizzare griglie con le caratteristiche precedentemente descritte, e quindi tempi di calcolo e di memoria inferiori. La condizione al contorno descritta dall'equazione 3.9 deve quindi essere imposta numericamente, il che si traduce in una discretizzazione della derivata spaziale per mezzo o dello schema ai volumi finiti centrato di ordine 2 o dello schema di tipo upwind già descritti in precedenza. Gli effetti dell'utilizzo dell'uno o dell'altro schema sono oggetto d'indagine della presente tesi, come riportato nel paragrafo successivo. Inoltre è studiato anche l'effetto dell'impiego al contorno di un "bordo upwind", il che significa che lo schema upwind si estende dal contorno all'interno del dominio per un certo numero di celle in direzione radiale, così da formare una corona circolare in cui, per la discretizzazione del termine convettivo, si utilizza tale schema, mentre nella restante parte del dominio è utilizzato uno schema centrato.

Per la pressione non è necessario imporre condizioni al contorno in quanto la pressione è determinata direttamente dal codice di calcolo come riportato in maniera dettagliata in precedenti studi (rif. [13]).

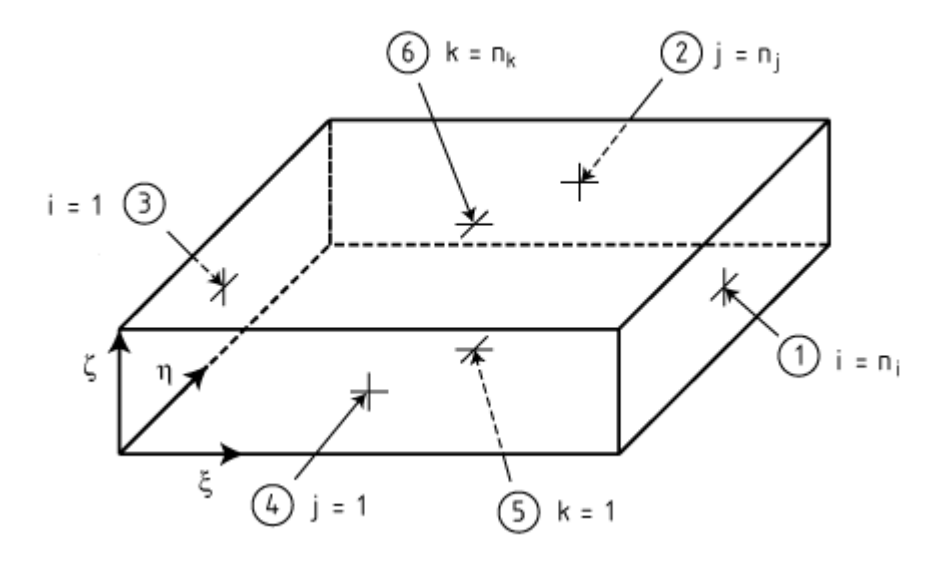

Fig. 3.6 – Superfici di contorno del dominio di calcolo

#### **3.4 Test case**

I casi studiati nella presente tesi, come già accennato nel paragrafo 3.1, si distinguono innanzitutto per il modello di subgrid adottato. Le prime quattro simulazioni sono quelle in cui è stato utilizzato il modello di Smagorinsky con costante *C* = 0,01, nei casi da V a VIII è stato impiegato il modello dinamico misto a 2 parametri (DTM), il caso IX è quello in cui è stato adottato il modello dinamico eddy-viscosity (DSM). Infine nel caso X è stato utilizzato il modello dinamico misto (DMM). Nella tabella 3.1 sono riassunti tutte le principali caratteristiche dei casi analizzati.

Per il modello di Smagorinsky è stato poi studiato l'effetto dello schema di discretizzazione del termine convettivo all'interno del dominio (casi II e III) e l'effetto dei vari possibili trattamenti della condizione al contorno convettiva quando si va a considerare all'interno del dominio lo schema centrato (casi I, II e IV).

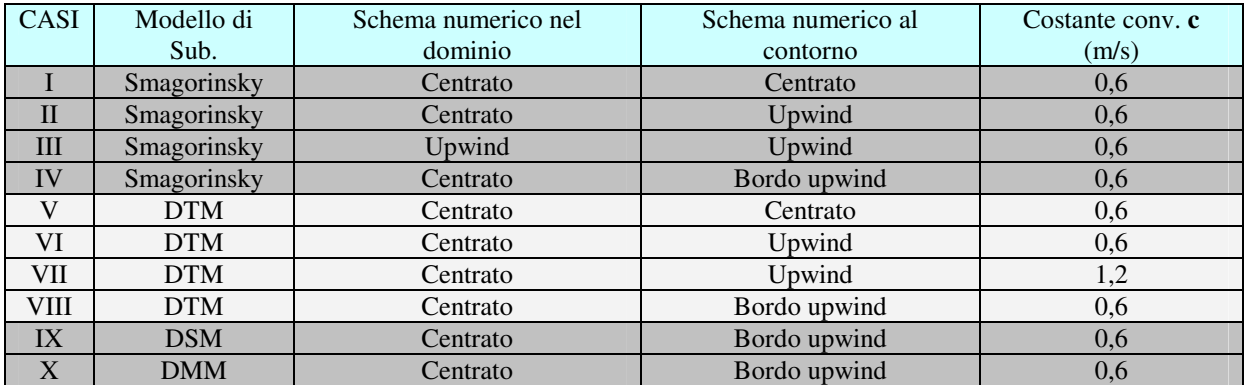

#### Tabella 3.1

Per il DTM, oltre allo studio effettuato per il modello di Smagorinsky è stato anche considerato, nel caso di schema centrato all'interno del dominio, l'effetto della costante convettiva **c** (casi VI e VII).

Inoltre, per consentire il confronto fra i modelli, sono state condotte, come già detto, altre due simulazione utilizzando in una il modello di subgrid DSM, nell'altra il DMM, con le caratteristiche riportate in tabella.